## الفصل الثاني الإطار النظري المبحث الأول مفهوم السجع و أنواعه

### أ. مفهوم السجع

قال أحمد مصطفى المراغي: السجع هو في المنثور بإزاء التصريع الآتي بيانه في المنظوم، و هو لغة من قولهم: سجعت الناقة إذا مدت حنينها على جهة واحدة, و اصطلاحا أن تتواطأ الفاصلتان في النثر على حرف واحد.

السجع طريقة في الإنشاء سارت منذ القديم في النثر العربي وراجت كثيرا في عصور التنميق مع ماراج مقال خفنين محسنات بديعية. وهي تقوم على اتفاق فاصلتي الكلام في حرف واحد من التقفية.<sup>2</sup>

قال على الجارمي و مصطفى أمين: السجع توافق الفلصلتين في الحرف الأخير، وأفضله ما تساوت فقره.<sup>3</sup>

السجع: الكلام المقفى او موالاة الكلام على روي (واحد) كان السجع جمع من أسجاع  $^4$ ، أو نتق بكلام مقفى له فواصل،  $^5$  أو توافق الفاصلتين نثرا في الحرف الأخير.  $^6$ 

<sup>.</sup> أحمد مصطفى المراغي، *علوم البلاغة البيان و المعاني و البديع، (بيرو*ت–لبنان: دار الكتب العلمية)، ص: 360.

<sup>2.</sup> إنعام فوال عكاوى، المعجم مفصل في علوم البلاغة، ص: 578.

<sup>3.</sup> البلاغة الواضحة، ص: 273.

<sup>.</sup> محيط المحيط، ص: 397.

<sup>5.</sup> المنجد والاعلام، ص: 321.

<sup>6.</sup> قواعد اللغة العربية، ص 106.

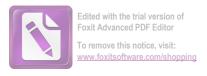

قال حفني محمد شرف: والتسجيع في اللغة مأخوذ من تسجيع الحمامة و هو هد يرها وترديد صوتها تشبيها به لتكررهعلى نمط واحد، ويقال: سجع—سجعا: استوى واستقام وأشبه بعضه بعضا.

#### ب. أنواع السجع

أقسامه هو على ثلاثة أضرب: مرصع, و متوازي, و مطرف:

1. فالمرصع ما اتفقت ألفاظ إحدى الفقرتين أو أكثرها في الوزن والتقفية كقول الحريري, فهو يطبع الاسجاع بجواهر لفظه، ويقرع الأسماع بزواجر وعظه. وقول أبي الفتح البستي: ليكن إقدامك توكلا، وإحجامك تأملا.8

عبارة في قول الحريري: فهو يطبع الاسجاع بجواهر لفظه، ويقرع الأسماع بزواجر وعظه. هناك أربعة ألفاظ المسجعة: اللفظ الأول يطبع و يقرع و هما متفقان في الوزن و التقفية، وزلهما يفعل، وتقفيتهما (ع). و اللفظ الثاني الاسجاع و الأسماع وزلهما الأفعال، وتقفيتهما (اع). و اللفظ الثالث بجواهر و بزواجر وزلهما بفواعل، وتقفيتهما (ر). و اللفظ الربع لفظه و وعظه وزلهما فعله، و تقفيتهما (ظه). و نوعه المرصع لأن اتفقت ألفاظ إحدى الفقرتين أو أكثرها في الوزن والتقفية.

عبارة في قول أبي الفتح البستي: ليكن إقدامك توكلا، وإحجامك تأملا. هناك لفظان: لفظ الأول إقدامك و إحجامك وزهما إفعالك، و تقفيتهما (امك). و لفظ الثاني توكلا و تأملا وزهما تفعلا، و تقفيتهما (لا).

<sup>7.</sup> حفيي محمد شرف، ا*لصور البديعية*، ص: 304.

<sup>8.</sup> علوم البلاغة، ص: 361.

2. والمتوازي ما اتفق فيه الفقرتان في الكلمتين الأخيرتين نحو قوله تعالى: (فيها سررٌ مرفوعة, وأكوابٌ موضوعة)<sup>9</sup>.

عبارة في قوله تعالى فيها سررٌ مرفوعة، وأكوابٌ موضوعة. لفظ سجعها مرفوعة و موضوعة، هما متفقان في الوزن والتقفية، و وزهما (مَفْعُولة)، وتقفيتهما (عة). ونوعه المتوازي لأن الفاصلتين اتفقت في القافية والوزن.

 والمطرف ما اختلفت فاصلتاه في الوزن و اتفقت في الحرف الأخير *خو*: (مالكم لا ترجون لله وقارا. وقد خلقكم أطوارا)<sup>10</sup>.

عبارة في قوله تعالى: مالكم لا ترجون لله وقارا. وقد خلقكم أطوارا. لفظ سجعها وقارا و أطوار. هما متفقان في التقفية واختلفت في الوزن. وقافيته (را)، و وقارا هو (فعَالاً) والوزن أطوارا هو (أفْعَالاً). ونوعه المطرف لأن الفاصلتين اتفقت في القافية واختلفت في الوزن.

 $^{11}$ : فالكلام مسجوعة يتكون من ثلاثة أركان وهي

- 1. القرينة، وهي القطعة من الكلام المتزوج للأخرى. وهي في النثر بمترلة البيت من الشعر.
  - 2. الفاصلة، وهي الكلمة الأخيرة في القرينة, وجمعها فواصل.
    - 3. الروي، هو الحرف الأخير من الفاصلة.

هذه الشروط السابقة مهمة حدا لكي يكون السجع معروفا بما يوافق قول البلغاء لا يكون معروفا غير موافق به، ومتى استوفى هذه الشروط كان حلية ظاهرة في الكلام ومن ثم لا يعرف المتعلم كلام السجع إلا إذا عرف شروطه بالفصيل.

سورة الغاشية، الآية: 13.

<sup>&</sup>lt;sup>10</sup>. *سورة نوح،* الآية : 13.

<sup>11</sup> الصور البدعية، ص: 305.

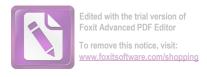

من الشرح المذكور يمكن أن نخلص هذا البحث بأن السجع هو توافق الفلصلتين في الحرف الأخير وينقسم الى ثلاثة أقسام هي السجع المرصع و السجع المتوازي و السجع المطرف.

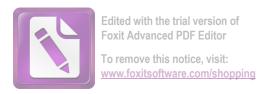

## اما جدوال السجع في المثلين من الكتاب علوم البلاغة، فكما يلي:

| السبب               | نوع      | القافية<br>(2) | القافية<br>(1) | الوزن (2) | الوزن (1) | لفظ سجع<br>(2) | لفظ سجع<br>(1) | عبارة                    | نمرة |
|---------------------|----------|----------------|----------------|-----------|-----------|----------------|----------------|--------------------------|------|
| اتفقت ألفاظ إحدى    | المرصع   | ع              | ع              | يفعل      | يفعل      | يقرع           | يطبع           | فهو يطبع الاسجاع         | .1   |
| الفقرتين أو أكثرها  |          | اع             | اع             | الأفعال   | الأفعال   | الأسماع        | الاسجاع        | بجواهر لفظه, ويقرع       |      |
| في الوزن والتقفية   |          | ر              | ر              | بفواعل    | بفواعل    | بز و اجر       | بجو اهر        | الأسماع بزواجر وعظه      |      |
|                     |          | ظه             | ظه             | فعله      | فعله      | وعظه           | لفظه           |                          |      |
| لأن الفاصلتين       | المطرف   | را             | را             | أفعالا    | فعالا     | أطوارا         | وقارا          | ما لكم لا ترجون لله      | 2    |
| اتفقت في القافية    |          |                |                |           |           |                |                | وقارا. وقد خلقكم         |      |
| واختلفت في الوزن.   |          |                |                |           |           |                |                | أطوارا.                  |      |
|                     |          |                |                |           |           |                |                |                          |      |
| لأن الفاصلتين اتفقت | المتوازي | عة             | عة             | مفعولة    | مفعولة    | موضوعة         | مرفوعة         | فيها سررٌ <u>مرفوعة,</u> | 3    |
| في القافية والوزن   |          |                |                |           |           |                |                | وأكوابٌ <u>موضوعة</u> .  |      |

# المبحث الثاني سورة يس

#### أ. تسمية سورة يس

سميت سورة يس (1) لافتتاحها بهذه الأحرف الهجائية, التي قبل فيها إلها نداء معناها (يا إنسان) بلغة طي لأن تصغير إنسان: أنيسين, فكأنه حذف الصدر منه، و أخذ العجز، و قال يس (1) أي أنيسين. وعلى هذا يحتمل أن يكون الخطاب لمحمد صلى الله عليه وسلم بدليل قوله تعلى بعده إِنَّكَ لَمِنَ الْمُرْسَلِينَ (3).

سميت سورة يس (1) لأن الله تعالى افتتح السورة الكريمة بها، و في الإفتتاح بما إشارة إلى إعجاز القرآن الكريم.

خص الله سبحانه إحدى سور القرآن الكريم فسماها بهذا الإسم و قد وردت لفظة (ياسين) مرة واحدة في بداية السور الشريفة المسامة بها. و كان حبيب النجار – و هو من الحواريين – هو صاحب ياسين.. جاء ذكره في السورة نفسها في قوله تعالى: (وجاء من أقصا المدينة رجل يسعى) و كرر في سورة القصص: في قوله عز ؤ جل: (وجاء رجل من أقصا المدينة يسعى) في سورة يس قدم شبه الجملة (من أقصا المدينة) و أخر الفاعل (رجل) أما في سورة القصص فحصل العكس.

<sup>1&</sup>lt;sup>12</sup>. وهبة الزحلي، التفسي*ر المنير*، (دمشق: دار الفكر، 2005 م-1426 ه)، ص 629.

<sup>13.</sup> صفوة التفاسير، المحلد الثاني، ص: 3.

<sup>14.</sup> يمجت عبد الواحد الشيخلي، بلاغة القرآن الكريم في الإعجاز، (مكتبة دنديسر، 2001م-1422ه)، ص: 318.

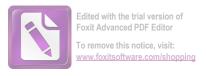

#### ب. أسباب النزولها:

قوله تعالى: إنا نحن نحيي الموتى ونكتب ما قدموا وآثارهم (12). قال أبو سعيد الحدري: كان بنو سلمة في ناحية من المدينة، فأرادوا أن ينتقلوا إلى قرب المسجد، فترلت هذه الآية: إنا نحن نحيي الموتى ونكتب ما قدموا وآثارهم (فقال لهم النبي - صلى الله عليه وسلم -: إن آثاركم تكتب فلم تنتقلون؟.

أخبرنا الشريف إسماعيل بن الحسن بن محمد بن الحسن الطبري، قال: حدثني حدي: قال: أخبرنا عبد الله بن محمد بن الشرقي، قال: حدثنا عبد الرحمن بن بشر، قال: حدثنا عبد الرزاق، قال: أخبرنا الثوري، عن سعيد بن طريف، عن أبي سعيد قال:

شكت بنو سلمة إلى رسول الله - صلى الله عليه وسلم - بعد منازلهم من المسجد، فأنزل الله تعالى: (ونكتب ما قدموا وآثارهم) فقال النبي - صلى الله عليه وسلم -: عليكم منازلكم، فإنما تكتب آثاركم.

قوله تعالى: (قال من يحيي العظام وهي رميم 78)

قال المفسرون: إن أبي بن خلف أتى النبي – صلى الله عليه وسلم – بعظم حائل [قد بلي] فقال: يا محمد، أترى الله يحيي هذا بعد ما قد رم؟ فقال: نعم، ويبعثك ويدخلك النار، فأنزل الله تعالى هذه الآيات (وضرب لنا مثلا ونسي خلقه قال من يحيي العظام وهي رميم).

أخبرنا سعيد بن محمود بن جعفر قال: أخبرنا أبو علي بن أبي بكر الفقيه, قال: أخبرنا أحمد بن الحسين بن الجنيد, قال: حدثنا زياد بن أيوب, قال: حدثنا هشيم، قال: حدثنا حصين عن أبي مالك: أن أبي بن خلف الجمحي جاء إلى رسول الله – صلى الله عليه وسلم – بعظم حائل ففته بين يديه وقال: يا محمد،

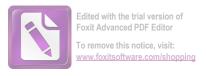

يبعث الله هذا بعدما أرم ؟ فقال: نعم، يبعث الله هذا ويميتك ثم يحييك، ثم يدخلك نار جهنم. فترلت هذه الآية. 15

#### ج. مناسبتها لما قبلها:

تظهر صلة هذه السورة بما قبلها من وجوه ثلاثة:

- 1. بعد أن ذكر تعالى في سورة فاطر قوله: (وَجَآءَكُمُ النَّذِيرُ 37) وقوله: (وَاَقْسَمُواْ بِٱللَّهِ جَهْدَ أَيْمَنِهِمْ لَهِن جَآءَهُمْ نَذِيرٌ لَيَكُونُنَّ أَهْدَىٰ مِنْ إِحْدَى ٱلْأُمَمِ فَلَمَّا جَآءَهُمْ نَذِيرٌ 42) والمراد به محمد صلى الله عليه و سلم، وقد أعرضوا عنه وكذبوه، افتتح هذه السورة بالقسم على صحة رسالته، وأنه على صراط مستقيم، وأنه أرسل لينذر قوما ما أنذر آباؤهم.
- 2. هناك تشابه بين السورتين في إيراد بعض أدلة القدرة الإلهية الكونية، فقال تعالى في سورة فاطر: (وَسَخَّرَ ٱلشَّمْسَ وَٱلْقَمَرَ كُلُّ يَجَرِى لِأَجَلِ مُسَمَّى 13) و قال في سورة يس: (وَٱلشَّمْسُ تَجَرِى لِمُسْتَقَرِّ لَهَا ۚ ذَالِكَ تَقَدِيرُ ٱلْعَزِيزِ ٱلْعَلِيمِ وَ قَال في سورة يس: (وَٱلشَّمْسُ تَجَرِى لِمُسْتَقَرِّ لَهَا ۚ ذَالِكَ تَقَدِيرُ ٱلْعَزِيزِ ٱلْعَلِيمِ وَ قَال في سورة يش: (وَٱلشَّمْسُ تَجَرِى لِمُسْتَقَرِّ لَهَا ۚ ذَالِكَ تَقَدِيرُ ٱلْعَزِيزِ ٱلْعَلِيمِ وَ قَالَ فِي مَنَازِلَ حَتَىٰ عَادَ كَٱلْعُرْجُون ٱلْقَدِيمِ ﴿ 39 38)
- و قال سبحانه في فاطر: (وَتَرَى ٱلْفُلْكَ فِيهِ مَوَاخِرَ 12) و قال في يس: (وَءَايَةُ فَمُ أَنَّا حَمَلْنَا ذُرِيَّتَهُمْ فِي ٱلْفُلْكِ ٱلْمَشْحُونِ ( 16). 16

<sup>15.</sup> الإمام الواحدي، *اسباب نزول القرآن*، (بيروت لبنان: دار الكتب العلمية، 2009) ص: 379.

<sup>16.</sup> التفسير المنير، ص: 629.

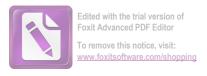

#### د. مضمون سورة يس

#### 1 . بين يدي السورة

سورة يس مكية وقد تناولت مواضيع أساسية ثلاثة وهى: "الإيمان بالبعث والنشور، وقصة أهل القرية، والأدلة والبراهين على وحدانية رب العالمين".

ابتدأت بالقسم بالقرآن الكريم على صحة الوحي، و صدق رسالة محمد ثم تحدثت عن كفار قريش، الذين تمادوا في الغي و الضلال، وكذبوا سيد الرسل محمد بن عبد الله، فحق عليهم عذاب الله و انتقامه.

ساقت قصة أهل القرية (إنطاكية) الذين كذّبوا الرسل، لتحذر من التكذيب بالوحي و الرسالة، على طريقة القرآن في استخدام القصص للعظة و الاعتبار.

و ذكرت موقف الداعية المؤمن (حبيب النجار) الذي نصح قومه فقتلوه فأدخله الله الجنة، و لم يهمل المجرمين بل اخذهم بصيحة الهلك و الدمار.

و تحدثت عن دلائل القدرة و الوحدانية، في هذا الكون العجيب، بدءًا من مشهد الأرض الجرداء تدب فيها الحياة، ثم مشهد الليل ينسلخ عنه النهار، فإذا هو ظلام دامس، ثم مشهد الشمس الساطعة تدور بقدرة الله فلك لا تتخطاه، ثم مشهد القمر يتدرج في منازله، ثم مشهد الفلك المشحون يحمل ذرية البشر الأولين، وكلها دلائل باهرة على قدرة الله حل و علا.

و تحدثت عن القيامة و أهوالها، و عن نفخة البعث والنشور، الي يقوم الناس فيها من القبور، و عن أهل الجنة و أهل النار، و التفريق بين المؤمنين و المجرمين في ذلك اليوم الراهيب، حتى يستقر السعداء في روضات النعيم، و الأشقياء في دركات الجحيم.

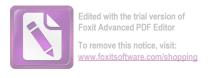

و ختمت السورة الكريمة بالحديث عن الموضوع الأساسي، و هـو موضوع "البعث والجزاء" و أقامت الأدلة والبراهين على حدوثه.

#### 2. ما اشتملت عليه السورة

تضمنت هذه السورة كسائر السور المكية المفتتحة بأحرف هجائية الكلام عن أصول العقيدة من تعظيم القرآن الكريم، و بيان قدرة الله و وحدانيته، و تحديد مهام النبي صلى الله عليه و سلم بالبشارة و الإنذار، و إثبات البعث بأدلة حسية مشاهدة من الخلق المبتدأ و الإبداع الذي لم يسبق له مثيل.

و قد بدئت السورة بالقسم الإلهية بالقرأن الحكيم على محمدا رسول حقا من رب العلمين لينذر قومه العرب و غيرهم من الأمم، فانقسم الناس من رسالة فريقين: فريق معاند لا أمل في إيمانه، و فريق يرجى له الخير و الهدى، و أعمال كل من الفريقين محفوظة، و آثارهم مدونة معلومة في العلم الأزلي القديم.

ثم ضرب المثل لهم بأهل قرية كذبوا رشلهم واحدا بعد الآخر، وكذبوا الناصح لهم و قتلوه، فدخل الجنة, ودخلوا هم النار. وأعقب ذلك تذكيرهم بتدمير الأمم المكذبة الغابرة.

وانتقل البيان إلى إثبات البعث والقدرة والوحدانية بإحياء الأرض الميتة، و بيان قدرة الله الباهرة في الكون من تعاقب الليل و النهار، و تسخير الشمس و القمر و غيرهما من الكواكب السيارة و الثابتة، و تسيير السفن في البحار.

و إزاء ذلك هزم الجاحدون، و أنذروا بالعقاب السريع، و فوحئوا بنقمة الله في تصوير أهوال القيامة، و بعثهم من القبور بنفخة البعث و النشور، فأعلنوا ندمهم، و صرحوا بأن البعث حق، و لكن لم يجدوا أمامهم

<sup>17.</sup> صفوة التفاسير، ص: 3.

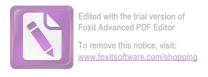

إل نار جهنم، و كانوا قد وبخوا على اتباع وساوس الشيطان، وأعلموا أن الله قادر على مسخهم في الدنيا.

و أما المؤمنون فيتمتعون بنعيم الجنان، و يحسون بألهم في أمن و سلام من رب رحيم.

ثم نفى الله تعالى كون رسوله شاعرا، وأعلم الكافرين أنه منذر بالقرآن المبين أحياء القلوب، و ذكر الناس قاطبة بضرورة شكر المنعم عى ما أنعم عليهم من تذليل الأنعام، ولانتفاع بها في الطعام و الشراب واللباس.

و ندد الله تعالى باتخاذ المشركين آلهة من الأصنام أملا في نصرتها لهـــم يوم القيامة، مع أنها عاجزة عن أي نفع، و هم مع ذلك جنودها الطائعون.

وختمت السورة بالرد القاطع على منكري البعث بما يشاهدونه من ابتداء الخلق، وتدرج الانسان في أطوار النمو، وإنبات الشجر الأخضر ثم جعله يابسا، وخلق السماوات والارض، وإعلان القرار النهائي الحتمي الناجم عن كل ذلك, وهو قدرة الله الباهرة على إيجاد الأشياء بأسرع مما يتصور الإنسان، وأنه الخالق المالك لكل شيئ في السماوات والأرض.

#### ه. خصائص سورة يس

قال النبي صلى الله عليه و سلم (إن لكل شئ قلبا و قلب القرآن يس لوددت الها في قلب كل إنسان من أمتي).

قال النبي الطاهر الداعي إلى الإحسان و المعروف محمد - صلى الله عليه و سلم- (إن في القرآن سورة يشفع لقارئها و يغفر لمستمعها ألا و هي سورة يس) صدق رسول الله -صلى الله عليه و سلم- و عن ابن عباس -رضي الله عنهما- كنت لا أعلم ما روي في فضائل يس و قراءتها كيف خصت بذلك

<sup>34/</sup>لتفسير المنير، ص: 631

<sup>19.</sup> صفوة التفاسير، ص: 3.

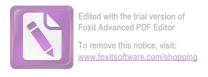

فإذا أنه لهذه قال رسول الله -صلى الله عليه و سلم- إن لكل شئ قلبا و قلب القرآن يس (من قرأ يس يريد بها وجه الله غفر الله تعالى له و أعطي من الأجر كأنما قرأ القرآن اثنتين و عشرين مرة و أيما مسلم قرئ عنده)— إذا نزل ملك الموت - (سورة يس نزل بكل حرف منها عشرة أملاك = جمع ملك - يقومون بين يديه صفوفا يصلون عليه و يستغفرون له و يشهدون غسله و يبتعون حنازته و يصلون عليه و يشهدون دفنه). (و أيما مسلم قرأ يس و هو في سكرات الموت لم يقبض ملك الموت روحه حتى يحييه رضوان خازن الجنة بشربة من شراب الجنة يشربها و هو على فراشه. فيقبض ملك الموت روحه و هو ريان و يمكث في قبره و هو ريان و لا يحتاج إلى حوض من حياض الأنبياء حتى يدخل الجنة) و هو ريان صدق رسول الله عليه و سلم -  $^{20}$ 

قال القرطبى: بالاجماع، الأأن فرقة قالت: (وَنَكْتُبُ مَاقَدَّمُوا وَآثَارَهُمْ) نزلت فى بنى سلمة من الأنصار، حين أرادوا أن يتركوا ديارهم وينتقلوا إلى جوار مسجد رسول الله صلى الله عليه وسلم، وسيأتى بيان ذلك، و اخرج ابن الضريس و النحاس و ابن مردوية و البيهقي في الدلائل عن ابن عباس قال: سورة يس نزلت بمكة، و اخرج ابن مردوية عن عائشة مثله، و اخرج الدارمي و الترمذي و محمد بن نصر و البيهقي في الشعب عن انس قال: قال رسول الله صلى الله عليه وسلم: (ان لكل شيء قلبا و قلب القران يس كتب الله له بقراءها قراءة القران عشر مرات) قال الترمذي بعد اخراجه: هذا حديث غريب لا نعرفه الا من حديث حميد ابن عبد الرحمن، و في اسناده هارون ابو محمد، و هو شيخ مجهول، و في الباب عن ابي بكر و لايصح لضعف اسناده، واخرج البزر من حديث ابي هريرة قال: قال رسول الله صلى الله عليه وسلم: (ان كل شيء قلبا و قلب القران يس) ثم قال بعد اخراجه: لا نعلم رواه الا

<sup>20.</sup> بلاغة القرآن الكريم في الإعجاز، ص: 319.

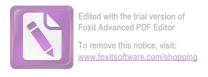

زيد عن حميد، يعن زيد ابن الخباب عن حميد المكي مولى ال علقمة، و اخرج الدارمي وابو يعلى والطبراني في الاوسط ابن مردوية والبيهقيف في الشعب عن ابي هريرة عن النبي صلى الله عليه وسلم : (**من قرأ يس في ليلة ابتغاء وجه الله غفر** له في تلك الليلة) قال ابن كثير: اسناده حيد، و احرج ابن حبان والضياء عن جندب بن عبدالله قال: قال رسول الله صلى الله عليه وسلم: (من قرأ يس في ليلة ابتغاء وجه الله غفر له) و اسناده صحيح ابن حبان هكذا: حدثنا محمد بن اسحاق بن ابراهم مولى ثقيف حدثنا الوليد بن سجاع بن الوليد الكوبي، حدثنا ابي، حدثنا زياد بن حيثمة، حدثنا محمد بن جحادة عن الحسن عن جندب بن عبدالله قال: قام رسول الله صلى الله عليه وسلم ..... فذكره، واخرج احمد و ابو داود والنسائي وابن مجه و محمد بن نصر وابن حبان والطبراني والحاكم والبيهقي في الشعب عن معقل بن يسار ان رسول الله صلى الله عليه وسلم قال: (يس قلب القران، لا يقرؤها عبد يريد الله و الدار الاخرة الا غفر له ما تقدم من ذنبه، فاقرءوها على موتاكم) و قد ذكر له احمد اسنادين احدهما فيه مجهول، و الاخر ذكر فيه عن ابي عثمان،و قال: و ليس بالنهدي عن ابيه عن معقل، و اخرج سعيد بن منصور و البيهقي عن حسان بن عطية ان رسول الله صلى الله عليه وسلم.<sup>21</sup>

من الشرح المذكور يمكن أن نخلص في هذا البحث بأن السورة يس نزلت في المكة المكرمة، وآياتها ثلاث و ثمنون، والله تعالى افتتح هذه السورة الكريمة إشارة إلى إعجاز القرآن، و قد تناولت مواضيع أساسية ثلاثة و هي: الإيمان بالبعث و النشور، و قصة أهل القرية، و الأدلة و البراهين على وحدانية رب العالمين. و أما فضيلة في هذه سورة فهي: من قرأ السورة يس في ليلة إبتغاء وجه الله غفر له في تلك الليلة.

<sup>21°.</sup> فتح القابير، ص: 427.